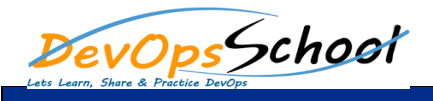

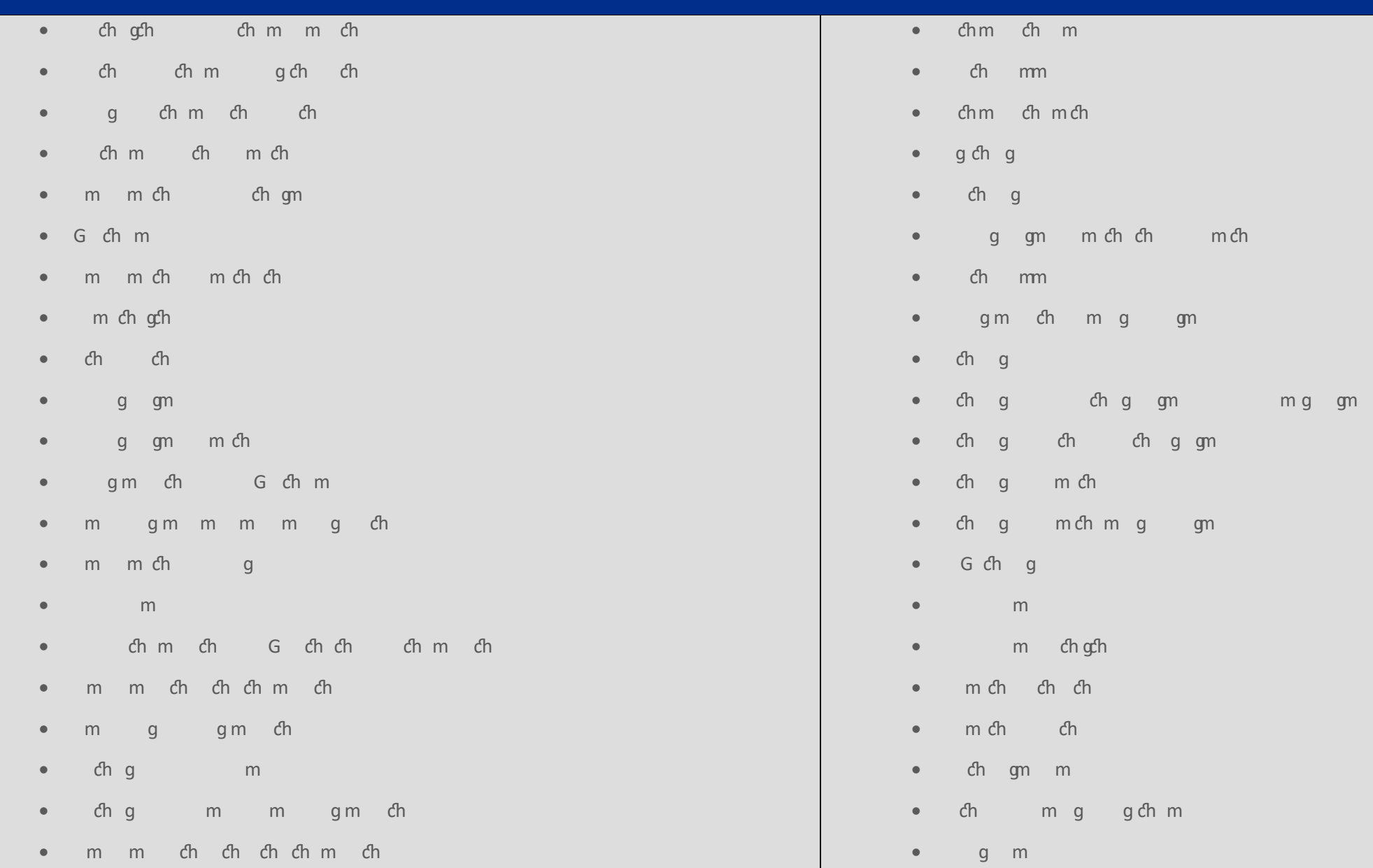

- $\bullet$  g
- ch g m ggn m ch
- $\bullet$  given management of  $\mathfrak{g}_{\mathbb{R}}$  of  $\mathfrak{g}_{\mathbb{R}}$  of  $\mathfrak{g}_{\mathbb{R}}$  of  $\mathfrak{g}_{\mathbb{R}}$  of  $\mathfrak{g}_{\mathbb{R}}$
- $em$ ng gm  $ch$   $ch$
- $\bullet$  mgg  $\mathfrak{g}$
- $\bullet$  changes  $\bullet$
- $\bullet$  chm ch
- G ch gn g
- $\bullet$  ch m ch  $g$  m m ch  $gfh$
- $\bullet$  m  $\bullet$
- $em$  g chG ch ch
- $\bullet$  g
- $\bullet$  ch m